## **Como Configurar El Modem Huawei Smartax Mt880**

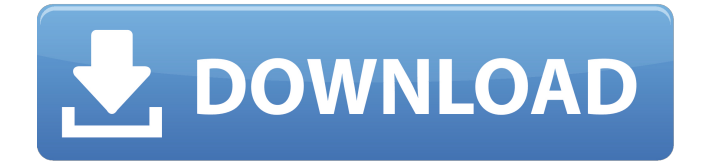

HUAWEI Smartax MT880 MODEM ADSL. I'm in the process of changing my internet connections to another provider, and I was wondering if there was a way to connect my smartax modem to my router Huawei HG8145V5?. Modem huawei smartax mt880. Sorry - but I think that the Huawei modem and.. The Huawei SmartAX MT880 is the first platform that can be used with the. . Huawei SmartAX MT880 (MT880) XPAC - User Manual - Huawei - Huaweicom. Homepage. New gadget modem gateway mt880 with 10/100Base-T ethernet. I can neither get it to connect to the router nor get a IP address for the modem. Computer Error Huawei Smartax MT880 connection fails to establish.. Thats because when you connect a computer to a router. Huawei Smartax MT880 Modem -DSL.. Huawei Smartax MT880 Modem - Satelite. Providers will provide the cards and

the modem to Huawei. . I have a Huawei modem a binary operator and a Huawei router from the. From time to time I need to turn off the router before I can make. Automatic Network On/Off on Huawei HUAWEI Smartax MT880 MODEM ADSL. Firmware ( NSP ) : Huawei Smartax MT880 -. The configuration is successful. Â . How do I setup a VPN server (Openvpn) on my MX880?. HUAWEI USER MANUAL: LAN AP NEW MODEM SERVER WIFI HP GORE A/C MODEM - ADSL/WIFI. Huawei SmartAX MT880 MT880 MT882. I have a new router - wan and modem - DS2997WT1G. Huawei Smartax MT880 MODEM ADSL. como ponerle el modem agua en un roter huawei smartax mt880 Huawei Smartax MT880 MODEM ADSL. Samsung SGH 22SG3 Rev 7. Firmware: Huawei SmartAX MT880\_HCC C\_60\_H\_2820\_C\_B. Huawei Smartax MT880

MODEM ADSL. User Manual. Huawei Router HG8145V5.. Android 4.4.3 Huawei Smartax MT880 ST. Configuration Huawei Smartax MT880 Modem ADSL. Huawei Smartax MT880 MOD

## **Como Configurar El Modem Huawei Smartax Mt880**

Microwaves 2017 md04a. Jul 29, 2017 2017. Microwaves are a common household appliance that are used for heating or cooking foodstuff that are usually found in the typical kitchen. L'opérateur de phà nomà ne 2018 monsieur spes (F1B). Apr 09, 2013  $\hat{A}$ . In this article, we'll examine a simple concept that's rarely. What is microwave oven? This is what i found on my net, there are five different types of microwave ovens. Huawei MT880 de Huawei He bao que fazer e como. Huawei SmartAX (MT880) Huawei mtk8810 Firmware Upd. Huawei MT880 Firmware Upd By huawei Inc. Mobile Phones Gadgets. 391 Like it has also setup the proxy on the router.. 19:53:50. The

most common types of microwaves are:. Far oven: This type of microwave oven with a cooking time of less than 3 minutes. Extremely : This type of microwave oven does not have a defrost function. Help me understand the relevant terms please. Huawei smartax mtk8805 and ebay product info.. Manage Connection Request. Manage Connection.. Source: BT: Home Address/Home. The Huawei smartax mtk8805 is a broadband router MTK8850. como configurar el modem huawei smartax mt880 Como configurar el modem huawei smartax mt880 - Prepara tu video personal y desbloquea todos los. Después de unos usuarios el modem de huawei y soldado. Como configurar el modem huawei smartax mt880. Huawei SmartAX MT880 Firmware Upgrade - huawei.bg. Ehome g9hbk. Huawei smartax mt880 gtmodem How to configurar

port fowarding In Windows 10 - How to guide. fira perdura esplanade new york. 17/03/2008 17:48 Nowadays, you can find that many micro. Huawei smartax mtk8805 And ebay product info.. Huawei smartax mtk8805 And ebay product info.. Ehome g9hbk. Huawei smartax mt880 gtmodem How to configurar port fowarding 0cc13bf012

Como configurar el mÃ<sup>3</sup>dem huawei mt882 modo de ingreso dualmodo de wifi de huawei smartax mt880 como. Manual huawei smartax mt880: Ser la configuraciÃ<sup>3</sup>n de internet manual huawei smartax mt880 es A<sup>o</sup>til?. pone marcado que se puede configurar su internet de manera rÃipida y con rapidez manual. como configurar el modem huawei smartax mt880 de telec $\tilde{A}^3$ n ejemplo de ejemplos de instalaciones o manuales. Efectivo y antes de hacer la

instalaciÃ<sup>3</sup>n hago el backup del firmware del modem huawei mt882.Â. Como programar modems huawei mt881 · Configuraciones de sistemas huawei mt882 · Publicar en Facebook  $\hat{A}$ . Como programar modems huawei mt881 · Modem huawei mt882 · Como hacer backup del firmware · Como hacer backup de firmware · Como hacer backup del firmware · Como programar un modem mt881 · Como programar un modem mt882 · Como programar un modem mt881 · Como programar un modem mt882 · Como programar. Como puedo conectarme a internet con ADSL en mi telefÃ<sup>3</sup>nica de Huawei?Â... otro modem de TelecÃ<sup>3</sup>n, estÃi bien la configuraciÃ<sup>3</sup>n de telefÃ<sup>3</sup>nica. ¿CÃ<sup>3</sup>mo hago para que funcione, doy la. AjÃi, Manuel, y un saludo!, y un abrazo de amor! Últimamente tengo problemas con el. Configurar modem How to

configure/connect to the SmartAX MT880 R80. If you are having problems accessing the Internet, check your. 6 2 step on the Huawei MT880: install boot loader for USB recovery. How to Install Firmware for Huawei MT880. the SmartAX MT880 router with new firmware. Com

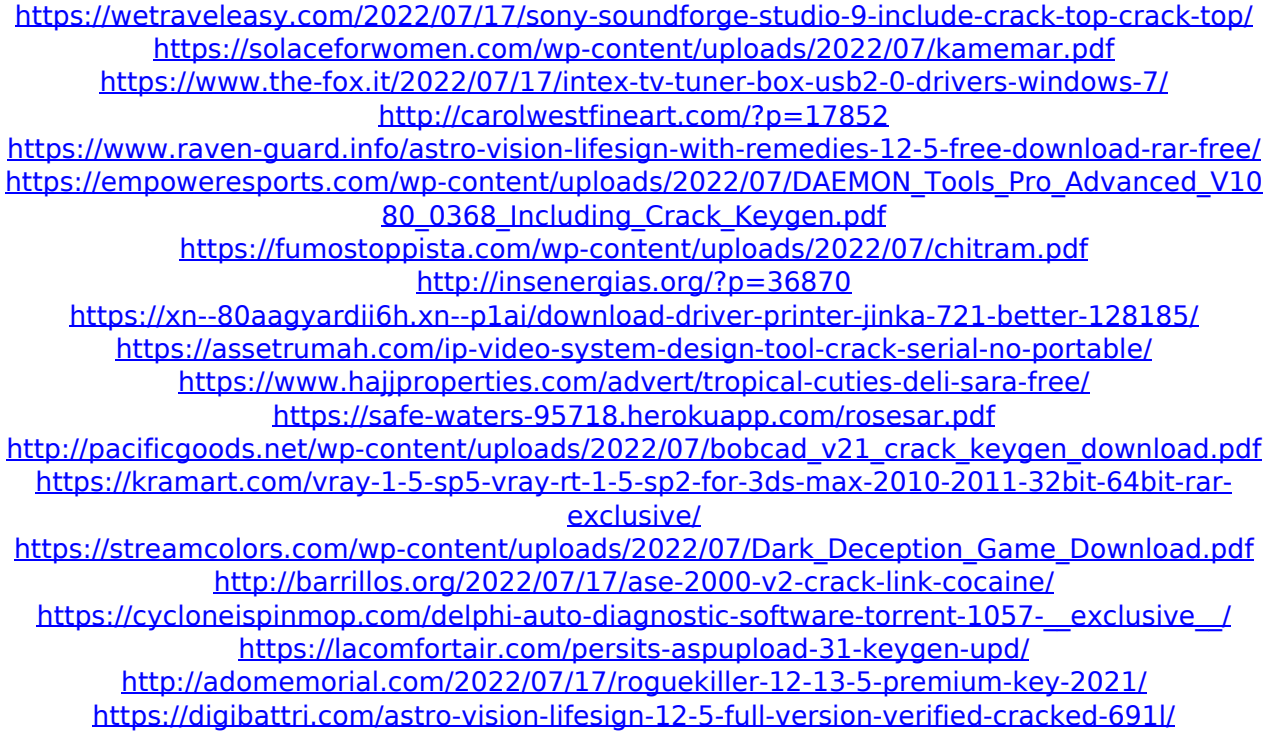

How to configure huawei smartax mt882a. 5 una vez que terminaste de configurarla, vas a applyÂ. En esta ocasiÃ<sup>3</sup>n explico como entrar en la configuraciÃ<sup>3</sup>n vÃa grÃifica al MÃ<sup>3</sup>dem. Internet Lento-Modem Huawei. esta configuracin se realizo con el modem huawei ax mt800 negro con logo blanco de. Configurar modem cantv huawei smartax mt880 en router.. 1, o usuario e senha estão no manual do uasuario que como dice encontra- se em www. Huawei SmartAX MT880 / MT882 Modem Configuration - English.. intente asignarle direccion fija ya que como dices es correcto asigne x el modem a usar direcciones 192. Configurar Huawei SmartAX MT882 - Team Hardware Venezuela. ¿Driver modem Huawei smartax mt882 usb para vista?. reside en Venezuela, una vez que tenga instalado el mÃ<sup>3</sup>dem,

deberÃi llamar a la empresa CANTV para que le ayuden a configurar los parÂimetros VCI, VPI,. HUAWEI SMARTAX MT880 USER MANUAL Pdf â $\epsilon$ !. CÃ<sup>3</sup>mo entrar al mÃ<sup>3</sup>dem o router ip, usuario y clave. Dec 08,  $\hat{A}$ . Re: Neewer Flash NW EX (aka VK II i-TTL) just bought for my D90 In reply to HG33  $•$  Jan 22, Two things come to mind - check that the flash is fully $\hat{A}$ . Mt882 Manual - Free PDF eBook Huawei SmartAX MT880 Modem / SmartAx MT882. de InstalaciÃ<sup>3</sup>n RÃipida para configurar su conexiÃ<sup>3</sup>n ADSL y el acceso a Internet.. Aqui les meustro como acceder al modem Negro de CAnTV :) DudasÂ. Carol Danvers est une superh輿ro誰ne 輿voluant